## **AutoCAD Crack Free Download**

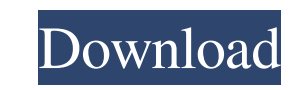

### **AutoCAD [Updated-2022]**

Like many programs developed in the 1980s, AutoCAD (once referred to as AutoCADDream or just A) was a fast, intuitive, and user-friendly application. AutoCAD had a steep learning curve and made an excellent first app for s digital drafting application (DSD) in the 1980s. DSD was not a true CAD program but was designed for artists, writers, and architects who wanted to create simple drawings in a word processing format. It did not do curve tr AutoCAD's popularity, it provided a foundation for the development of AutoCAD variants such as AutoCAD LT, which included many of the original features, but was less expensive than AutoCAD, and AutoCAD Studio, which added architectural package. AutoCAD is also part of the Autodesk's AutoCAD suite, which includes Muvie, which includes Autodesk 3ds Max, Autodesk Revit, Autodesk Maya, Autodesk Mayisworks. Over the years, AutoCAD has evolved to to create drawings of different types and scales, including architectural design, engineering, and construction. Today, AutoCAD is part of a popular CAD software package that also includes Inventor and Revit. The Autodesk AutoCAD variants can run on personal computers with Windows, Mac OS X, or Linux operating systems. History 1. AutoCAD as a Platform In the 1960s, MacMillan U.S. developed a drafting program called DRAW. Although it was rel release as a platform also led to the development of other software products for it. For example, Autodesk's 3D Studio Max is a vector graphics application with many capabilities, including accurate animation, displacement

### **AutoCAD Crack**

In November 2005, Autodesk released AutoCAD.NET, which was available for download for free from their website. The product contained a set of.NET classes which were used to automate the drawing process. Subsequently, Autod version of the AutoCAD.NET application is the "AutoCAD.NET Source Code Library" which is part of the AutoCAD 2011 source code release. In September 2007, AutoCAD 2005, AutoCAD 2006 and AutoCAD 2007 were released as a singl AutoCAD that did not support a "fully client-server" architecture. The Product version number was instead subdivided into an Autodesk Add-on number, followed by the Product version number. In 2011, Autodesk released the Mo applications on the iOS platform. On January 10, 2012, AutoCAD 2010 Mobile was removed from the iOS App Store, after it was discovered that the app was using almost a full gigabyte of storage space. It was replaced by Auto million people used AutoCAD in 2012 and the number increased to two million users by 2013. It was the top-selling desktop product for this year. In March 2013, Autodesk announced that it was bringing AutoCAD MEP to the iPa \$143 million. In March 2017 Autodesk launched AutoCAD Architecture, the first native 3D architectural design software. In 2018 Autodesk discontinued the annual subscription model. Autodesk lost its Autodesk User Community, withdrawn. Drawing plug-ins AutoCAD 2007: Among the drawing plug-ins were Forge, Metaxa Livewire, Reality Capture, Reprap, SIFT, Toonboom, and Walking Machine. AutoCAD 2008: Among the drawing plug-ins were the features in

### **AutoCAD Incl Product Key Free**

Type \*activate (without the quotes) and press Enter. The next window will ask for the serial number of your registered product. Type the serial number and press Enter. The software will start downloading from Autodesk.com. software is installed, you will have the following menu: Preferences Reports Export (to generate your.dwg file) Error Reporting Tools (and Open CAD and Open Exploders) In the last menu you will have the following buttons: to install it. \* Open Exploder You can have Autocad and Autocad and Autocad Exploder installed. If so, you can proceed to Autocad Import Mode. Open up Autocad and go to File → Import. In the window that opens, choose Auto that the option Use Autocad Import is selected. If it isn't, select that option. After the Import panel appears, you can continue as normal, using the imported file. \* Import To export your file, go to File → Export and c window, choose a location to save the exported file. After you are done exporting the file, you will be prompted to save it in the location that you chose. You can also choose to generate a JPG file of the file that you ar exported. If you want to save the file, just click OK. If you want to generate a JPG image, you will be prompted to create a JPG file to export to. You can also make other adjustments. For instance, you can tell it the res

#### **What's New in the AutoCAD?**

Speed up your search by using AutoCAD's database feature, which caches a query of several hundred common blocks and catalogues based on a search term. Search hundreds of common blocks and catalogues directly from within yo Variation shapes make it easy to incorporate different components of your design in different designs. For example, it's a lot easier to change the front grill on a car with a variation shape than it is with individual blo makes it easy to access Variation shapes and create, edit, and use them in your drawing. Keyboard Shortcuts: You can now use your keyboard to access many frequently used commands, like selecting, deleting, and grouping. Ne wrapping: Text wraps to the next line and continues to wrap if necessary, instead of starting over on a new line. This eliminates the need to manually break a long text string and causes the text to wrap to fit the width o colors: Give your drawings a custom color and use it to denote different parts of your design. This is especially helpful for symbols like chemical symbols. Edit the appearance of symbols using a palette: Choose your custo an icon that matches the font of the text you're editing. Quick navigation from keyboard hotkeys: When you press a hotkey on your keyboard, AutoCAD automatically shows the first command or selection that matches the hotkey your preferred environment on the command bar with a new feature. When you start an editing session, AutoCAD remembers your preferred command bar setting. Enable or disable command bar options: These settings affect the co

# **System Requirements:**

\*3DMark11 1.3.3378.0 CPU Speed is set to default (Intel Core i3-4130, Intel Core i5-4200U, Intel Core is acta by Mark11 1.3.3378.0 CPU Speed is set to default (Intel Core i3-4130, Intel Core i5-4200U, Intel Core is acta De resolution \*Nvidia GTX 970 or

Related links: